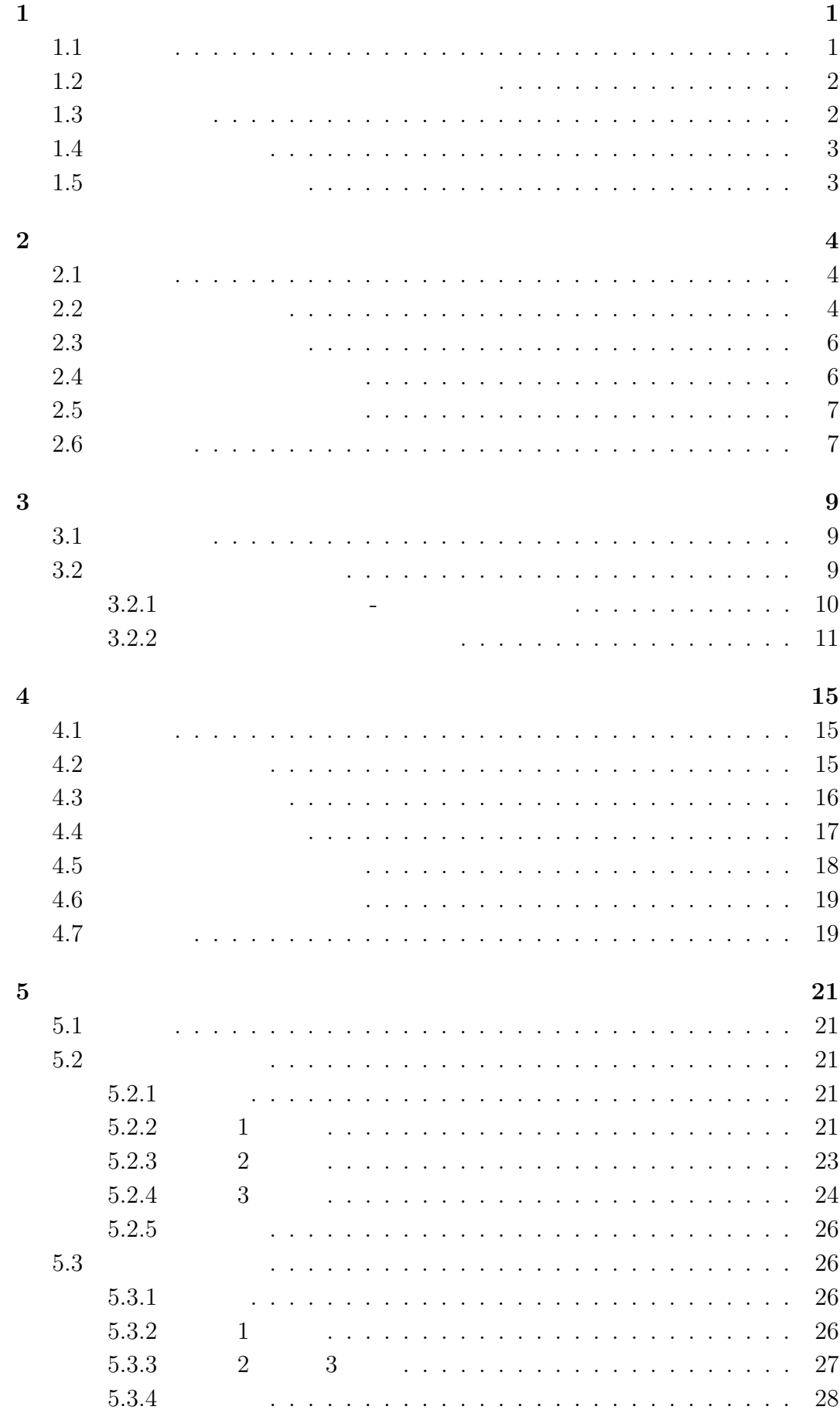

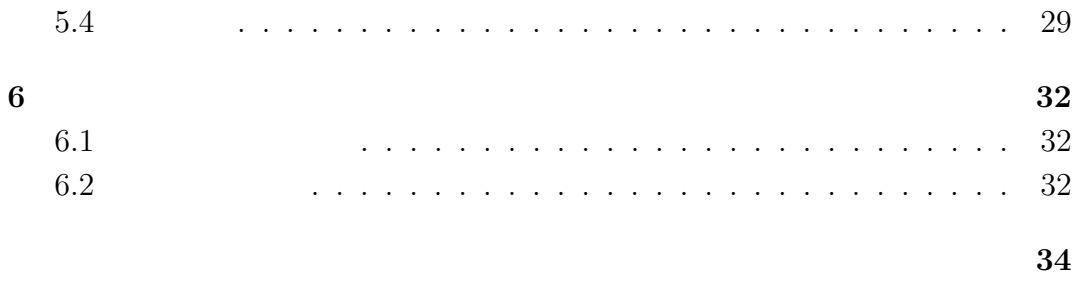

 $\left[ 1\right] \left[ 2\right]$ 

 $1\quad 1$ 

$$
1\quad 1
$$

| N       | N       | N       | M | N | M |
|---------|---------|---------|---|---|---|
| $N = M$ | $N > M$ | $N < M$ | 3 |   |   |
| $N = M$ | 20      |         |   |   |   |
| $N < M$ | $N - M$ | $M = N$ |   |   |   |
| $M < N$ | $M > N$ | 1       | 1 |   |   |

$$
M < N \qquad \qquad M \quad N \quad 1 \quad 1
$$
\n
$$
M < N
$$

$$
\begin{bmatrix} 3 \end{bmatrix}
$$

 $1.5$ 2 as  $\frac{3}{3}$ 4  $\qquad \qquad 5$   $\qquad \qquad 6$ 

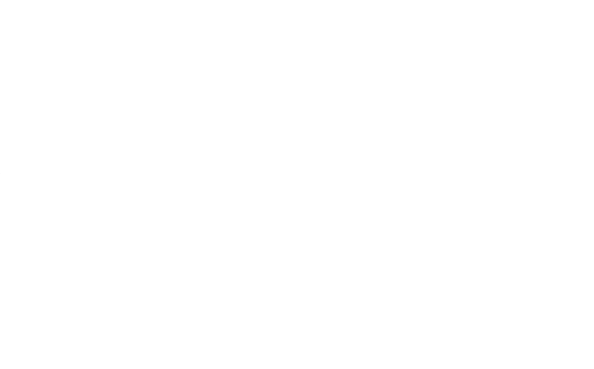

 $2.1$ 

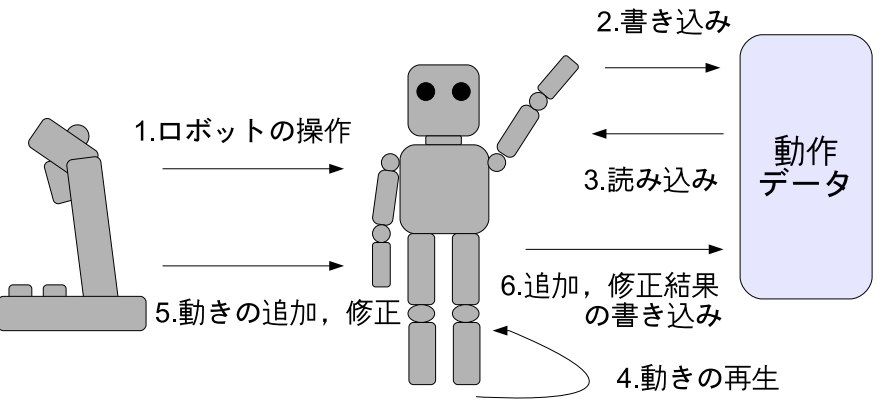

 $1:$ 

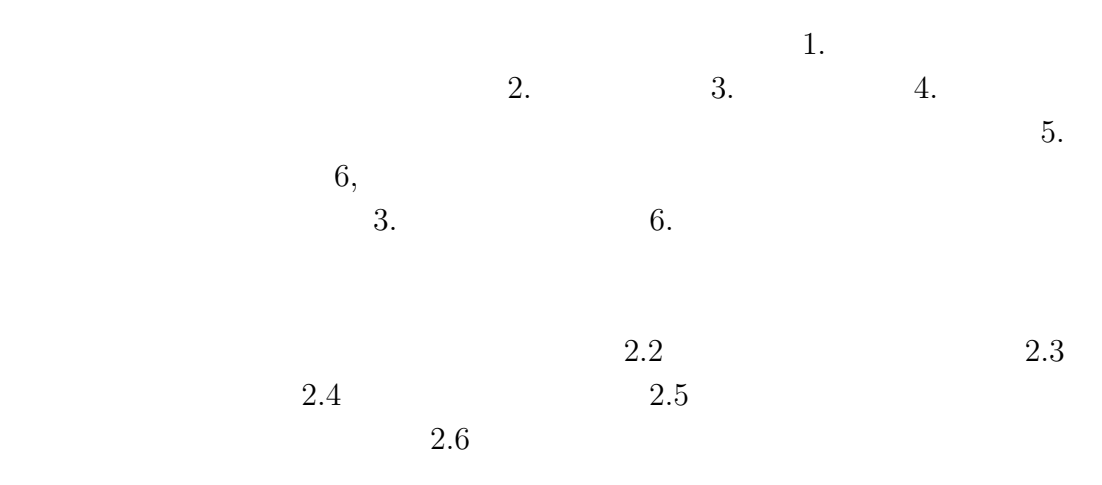

 $2.2$ 

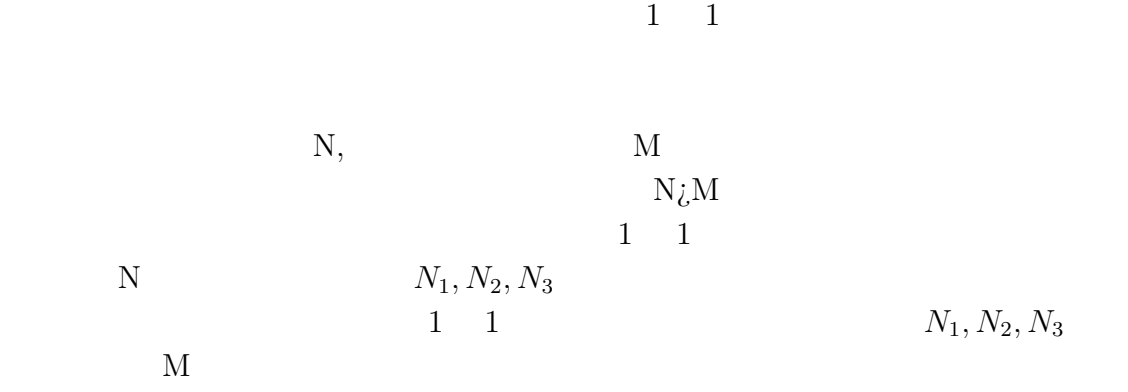

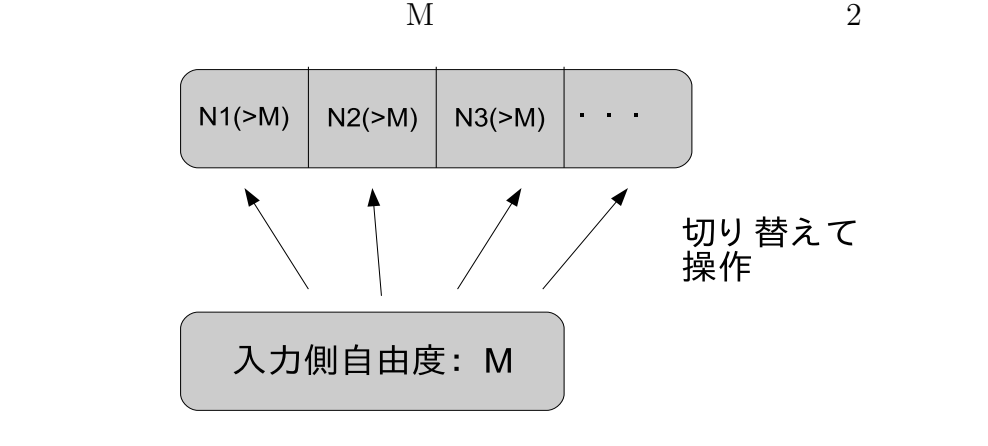

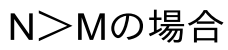

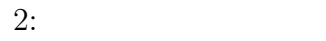

 $\overline{A}$ B C D X Y  $N~~M~~N=4~~M=2$  $N > M$ <br>  $N_1 = 2, N_2 = 2$ <br> **N**  $N_1, N_2$ <br> **A** B  $N_1, N_2$   $N_1 = 2, N_2 = 2$  **A** B C D  $A-X$  B-Y C-X D-Y A B C D A C A-X B-X C-Y D-Y A C B D

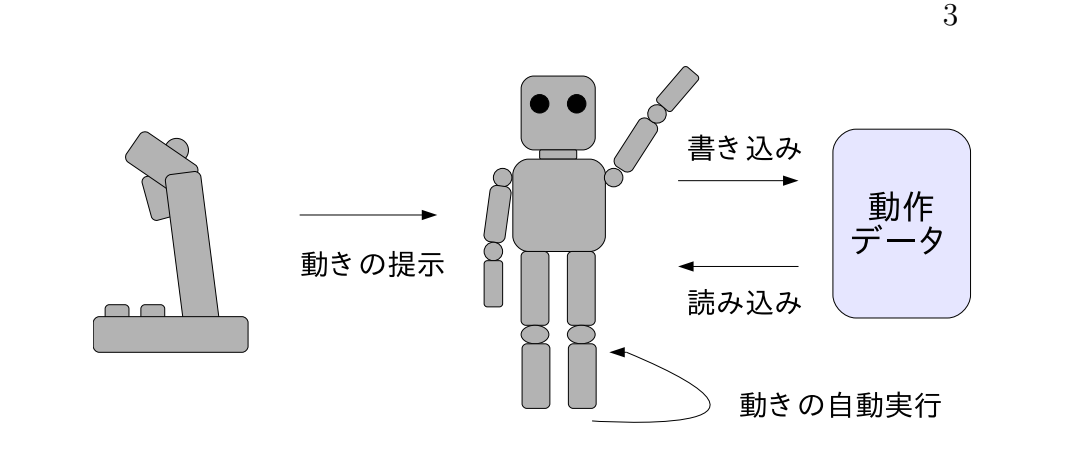

 $2.4$ 

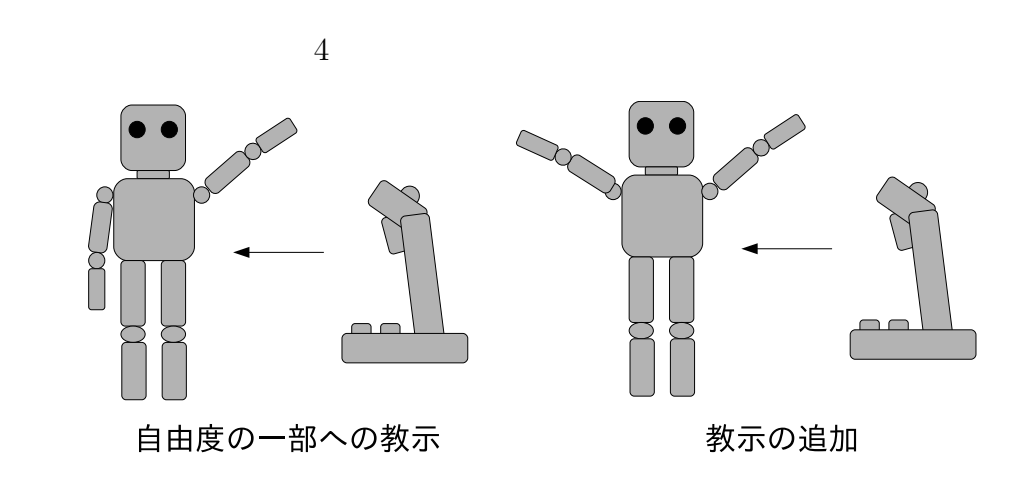

 $4:$ 

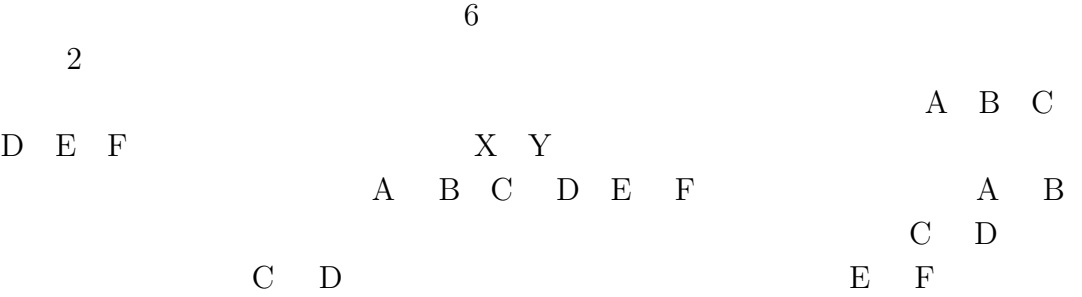

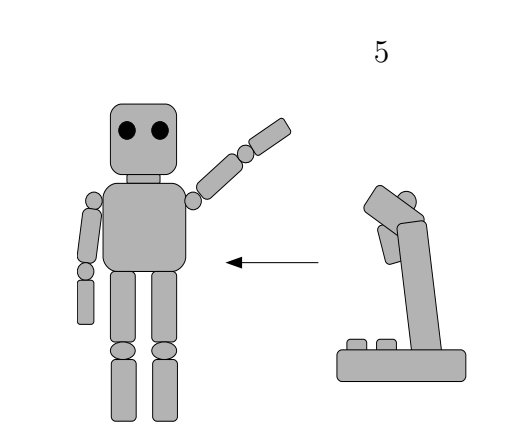

動きの提示

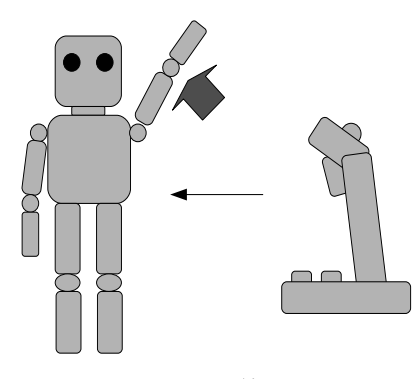

動きの修正

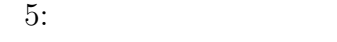

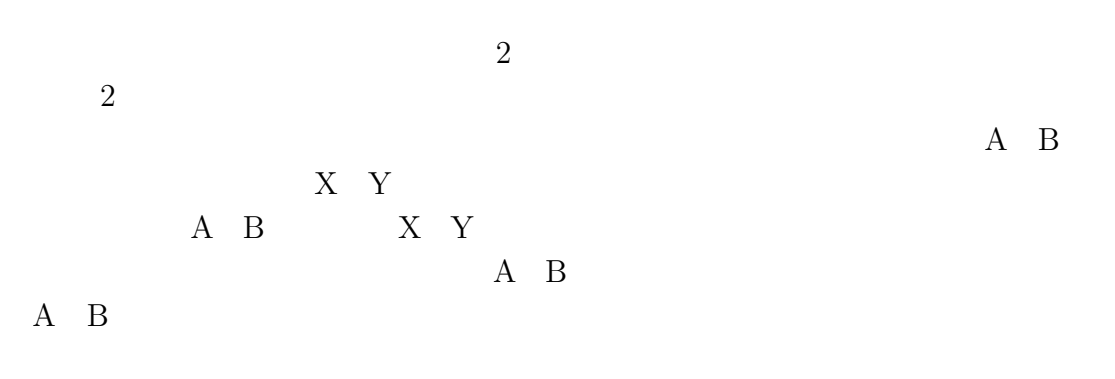

# $2.6$

 $2.1$ 

 $2.2$   $2.5$ 

 $2.3$  $\begin{array}{ccc} 2.4 & , 2.5 \\ \rule{0.2cm}{0.2cm} 2.3 & 1 \end{array}$  $2.3$  and  $1$ 

 $2.2$ 

 $2.4 \t , 2.5$ 

### **3** 実験環境と周辺システム  $3.1$  ${\rm SPC}\mbox{-}001$ Speecys  $1$  6  $\rm{OS} \qquad \qquad NetBSD \qquad \qquad SpeecysOS$  $TCP/IP$  UDP/IP  ${\rm SpecysOS} \qquad \qquad {\rm OS} \qquad \qquad {\rm NetBSD}$  ${\rm NetBSD} \qquad 4.4 {\rm BSD\text{-}Like} \qquad \qquad {\rm UNIX}$  $\overline{OS}$

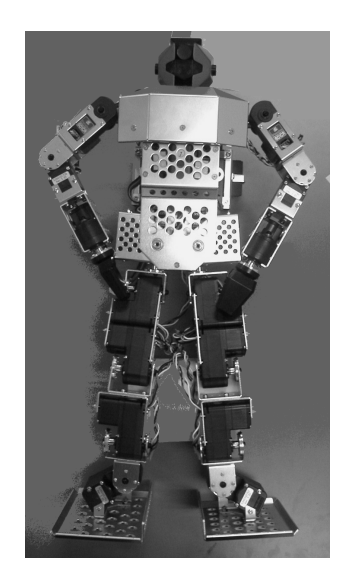

 $6:$ 

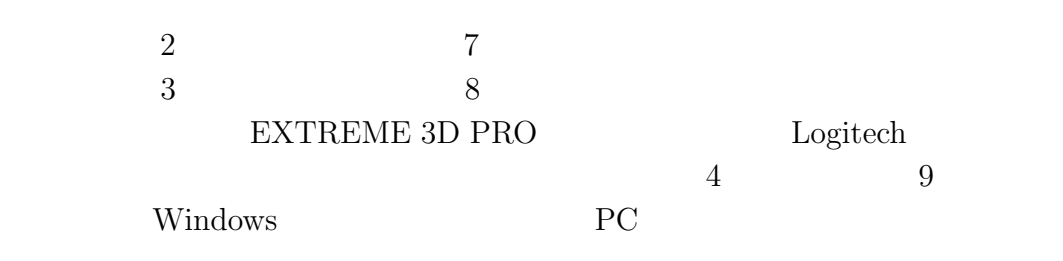

 $3.2$ 

スティックからの入力を PC で受け取り,その後ロボットへデータを送信する

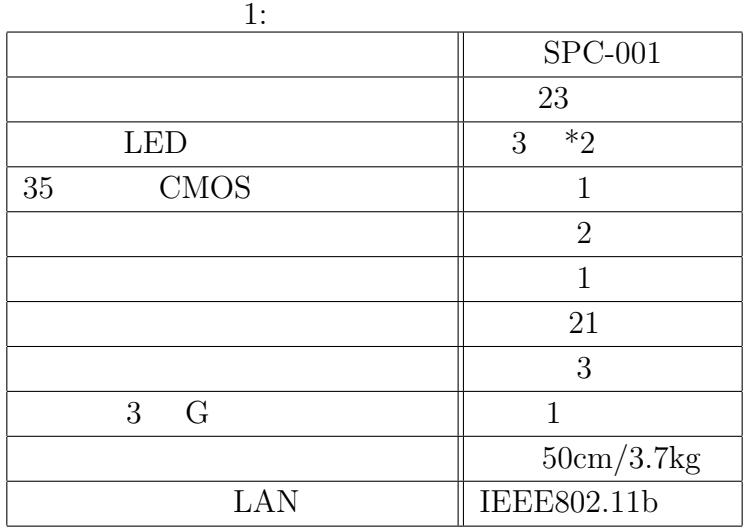

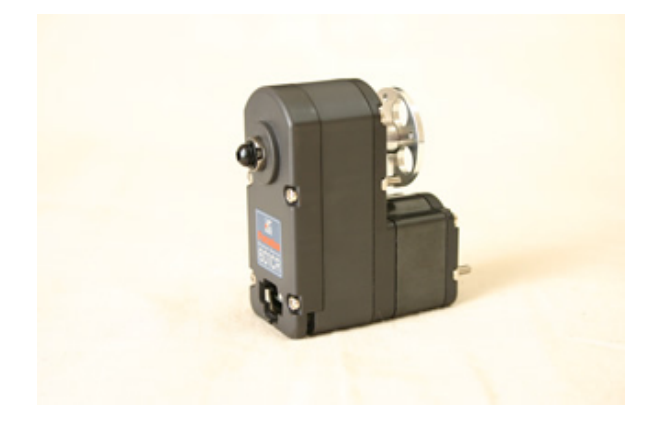

 $10$  PC USB PC- TCP/IP

ティック-ロボット間の通信プログラムと,クライアントプログラムについて述

**3.2.1** 

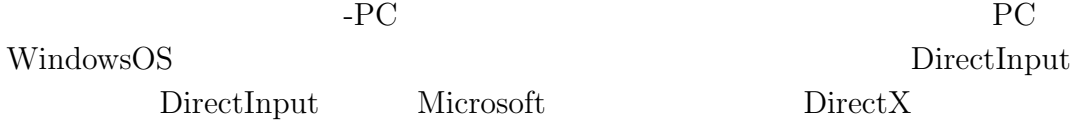

 $\text{Direct X}$ 

 $API$ 

 $NetBSD$ 

PC- PC- $-PC$  OS Windows

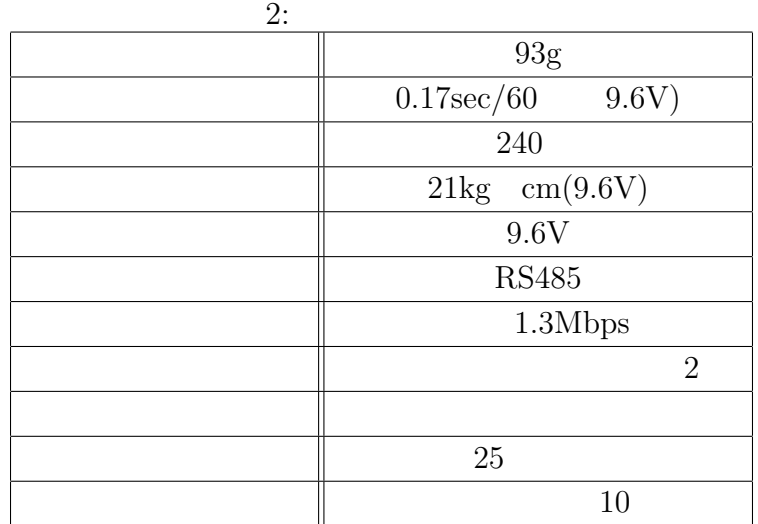

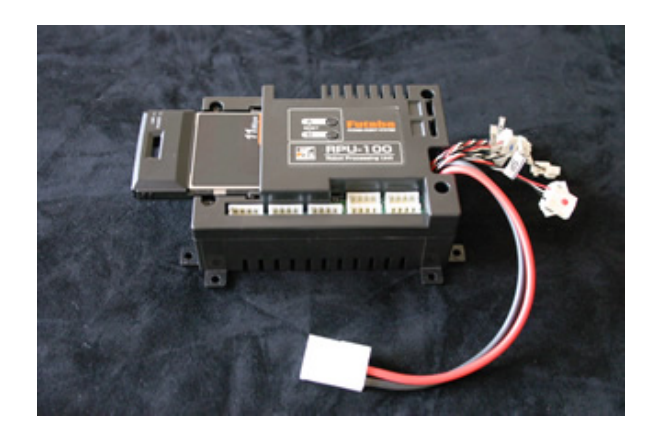

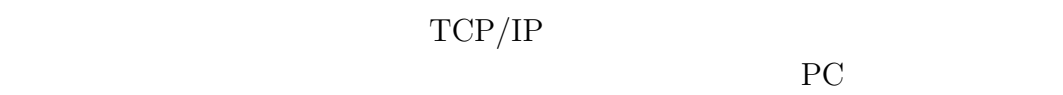

待ち受けるようにする.PC 側からの接続があった場合,これを許可し,ジョ

**3.2.2** 

DirectInput

 $\mbox{TCP/IP} \qquad \qquad \mbox{GUI}$  $\overline{\phantom{a}}$  11  $\overline{\phantom{a}}$  $X = -18880$   $Y = 5782$   $Z = -7424$  $X$  $Z$  $0$   $-32767$   $32768$ 

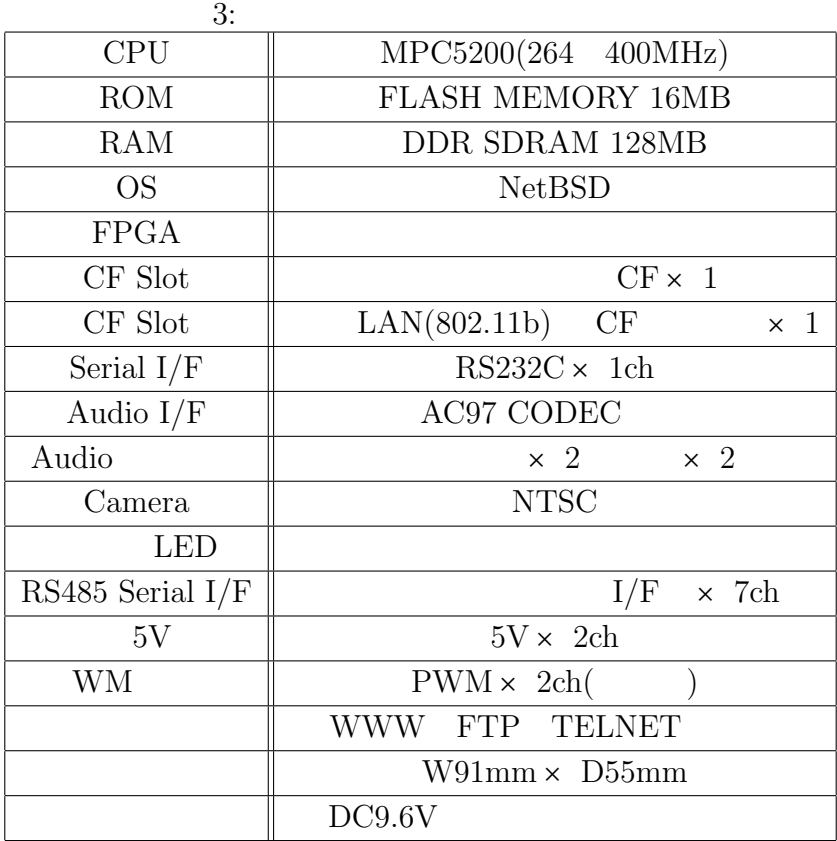

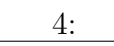

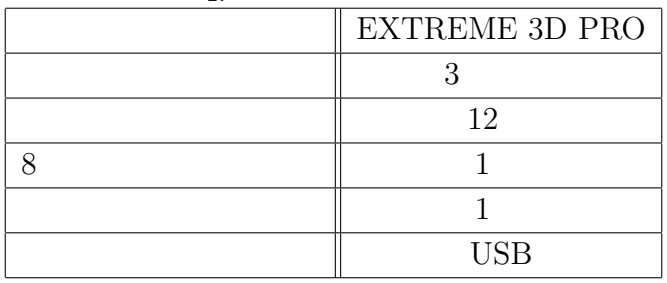

 $\overline{0}$ 

 $X = -73$   $Y = 22$   $Z = -29$ 

 $-100$  100

$$
X = X_0/256, Y = Y_0/256, Z = Z_0/256
$$

X,Y,Z はそれぞれ補正後の X 軸,Y 軸,Z 軸の値であり,*X*0*, Y*0*, Z*<sup>0</sup> はそれぞれ 補正前の X 軸,Y 軸,Z 軸の値である.補正後の各軸の値 X,Y,Z が下限 (-100) を下回る場合,その軸の値は-100 とする.逆に X,Y,Z が上限 (100) を上回る場 合,その軸の値は 100 とする.ロボットに送信されるデータは2段目の「ボタ

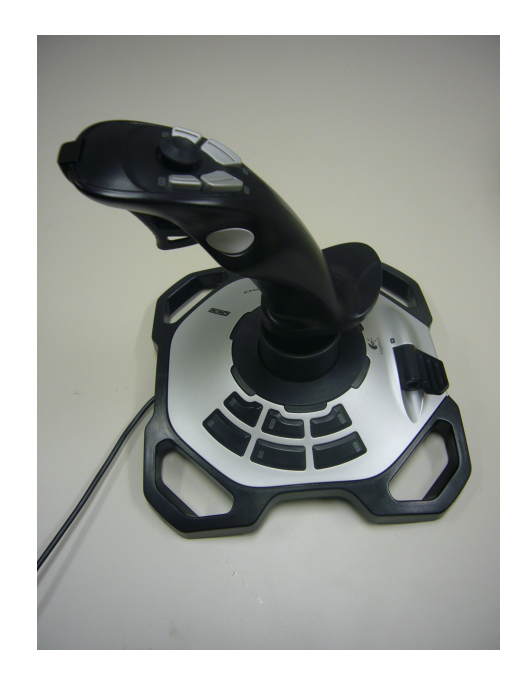

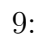

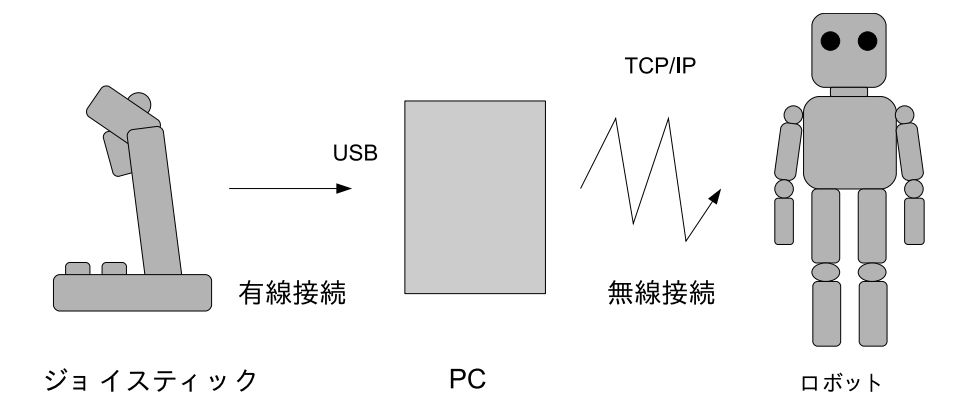

 $10:$ 

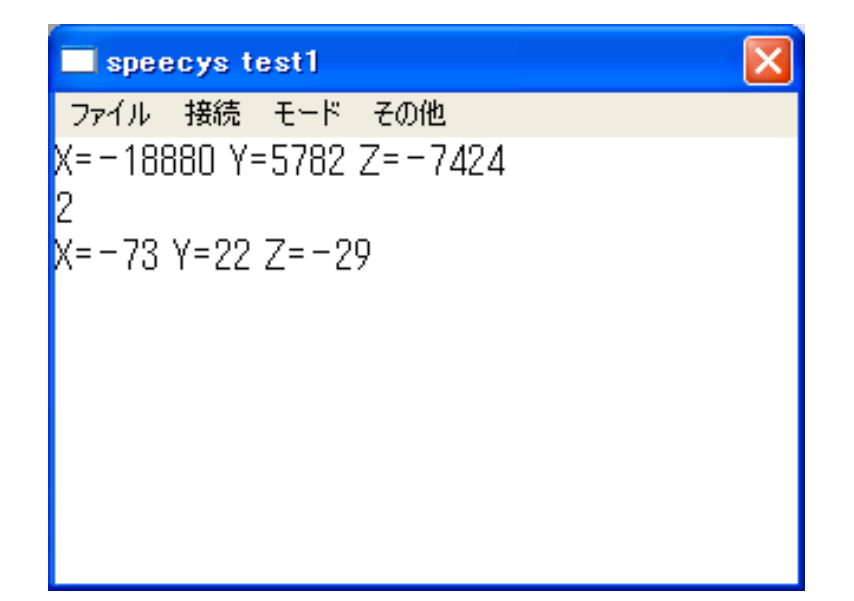

**4** 実験プログラム  $4.1$ 

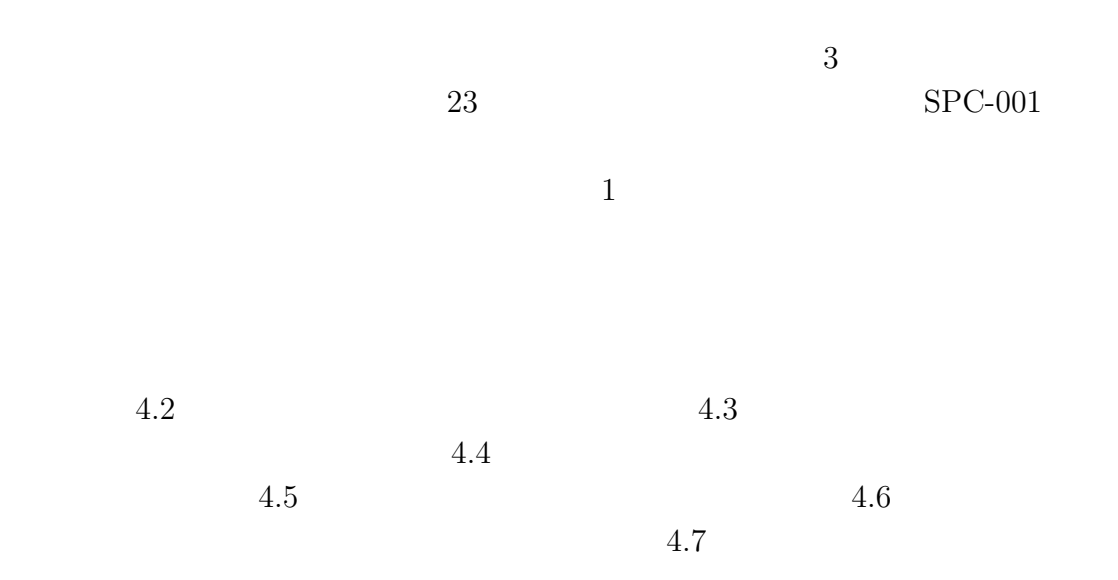

**4.2** システム概要

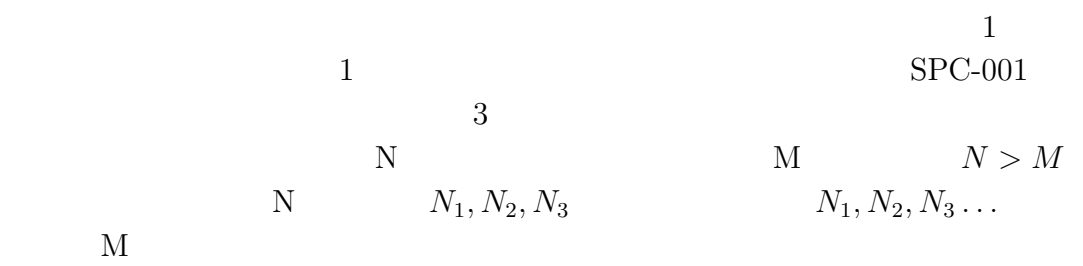

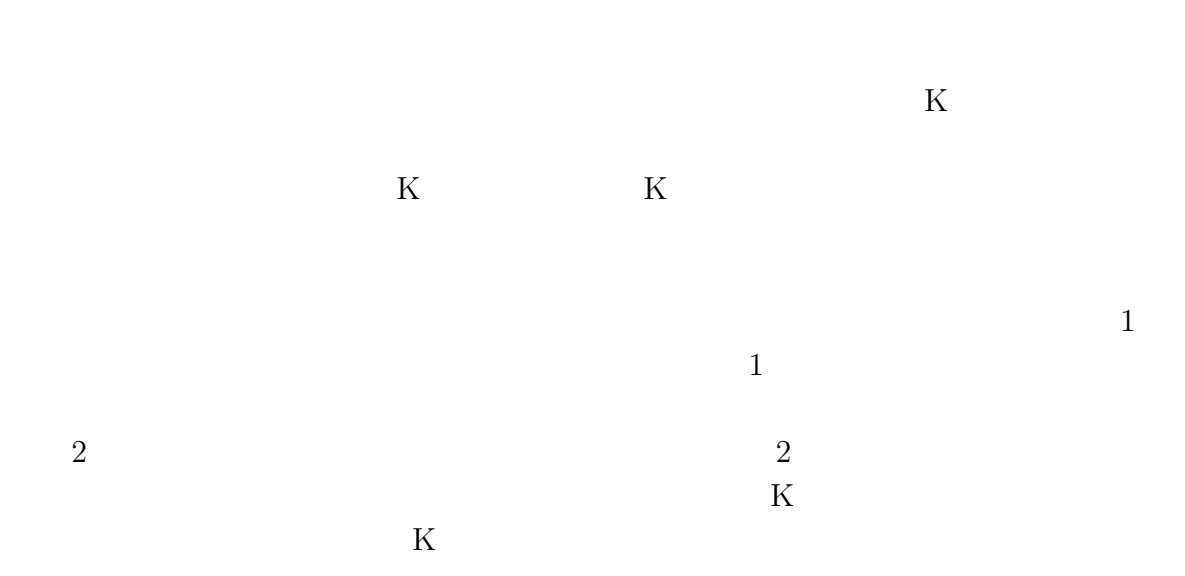

**4.3** システムの設定

| SPC-001 | 6                  |         |    |   |
|---------|--------------------|---------|----|---|
| $N > M$ | $N = 6$            | $M = 3$ |    |   |
| $N > M$ | $N_1 = 3, N_2 = 3$ | $2$     |    |   |
| 1       | 2                  | SPC-001 | 23 | 6 |
| 17      | 12                 | 2       | 3  | 6 |
| 18      | 17                 | 12      | 17 |   |
| 19      | 102(=3)            | 17      |    |   |
| 104(=3) | 17                 |         |    |   |
| 114(=3) | 17                 |         |    |   |
| 12      | 17                 |         |    |   |
| 13      | 17                 |         |    |   |
| 14      | 17                 |         |    |   |
| 15      | 17                 |         |    |   |
| 16      | 17                 |         |    |   |
| 17      | 18                 |         |    |   |
| 18      | 17                 |         |    |   |
| 19      | 18                 |         |    |   |
| 10      | 17                 |         |    |   |
| 11      | 17                 |         |    |   |
| 12      | 17                 |         |    |   |
| 13      | 17                 |         |    |   |
| 14      | 17                 |         |    |   |
| 15      | 17                 |         |    |   |
| 16      | 17                 |         |    |   |
| 17      | 18                 |         |    |   |
| 18      | 17                 |         |    |   |
| 19      | 18                 |         |    |   |

 $12:$ 

 $5$ 

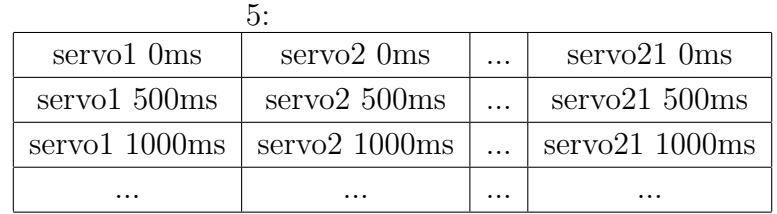

 $500\text{ms}$  $500\text{ms}$   $1500\mathrm{ms}$ 

 $1500\mathrm{ms} \hspace{55mm} 5200\mathrm{ms}$  $5000\mathrm{ms}$ 

**4.4** 

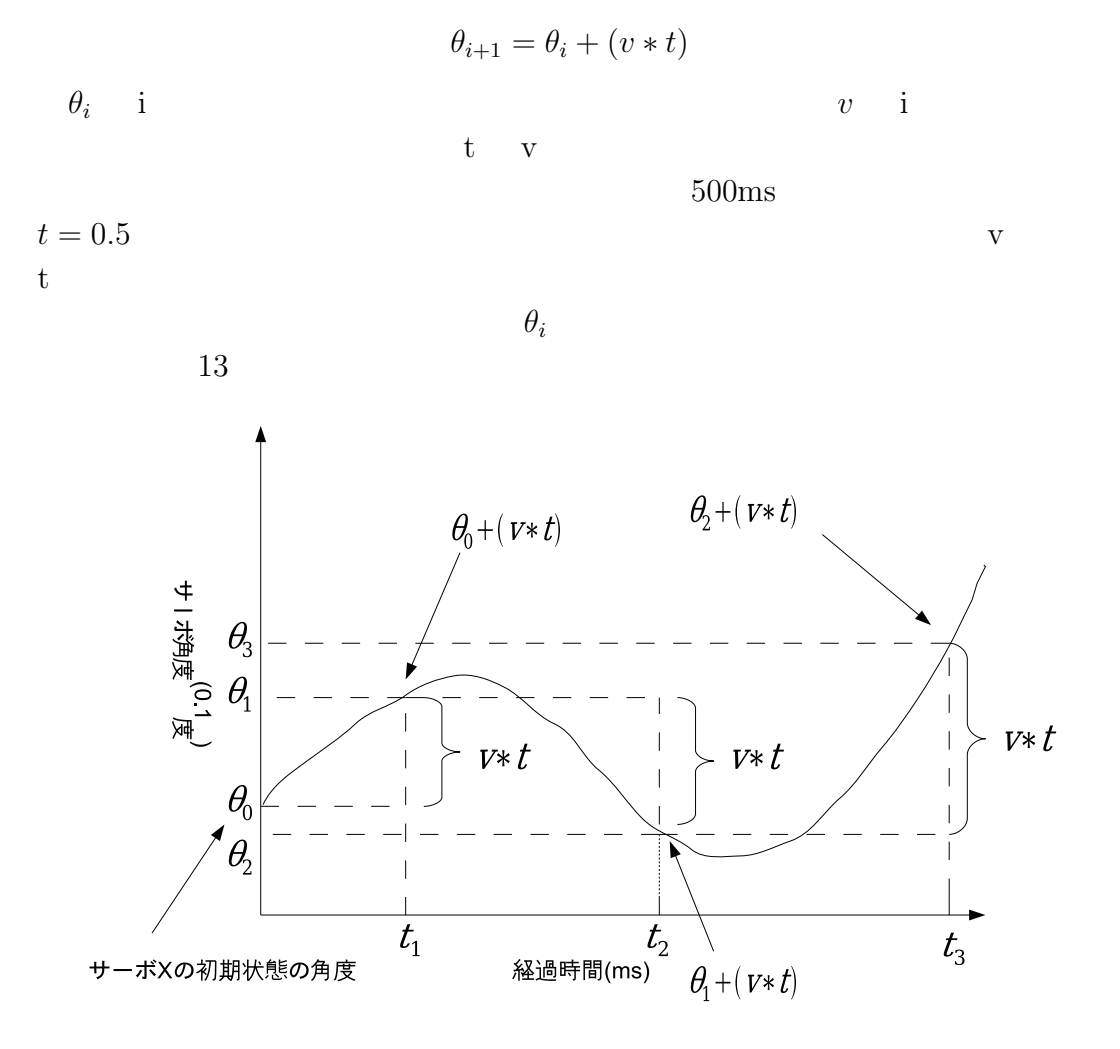

 $13:$ 

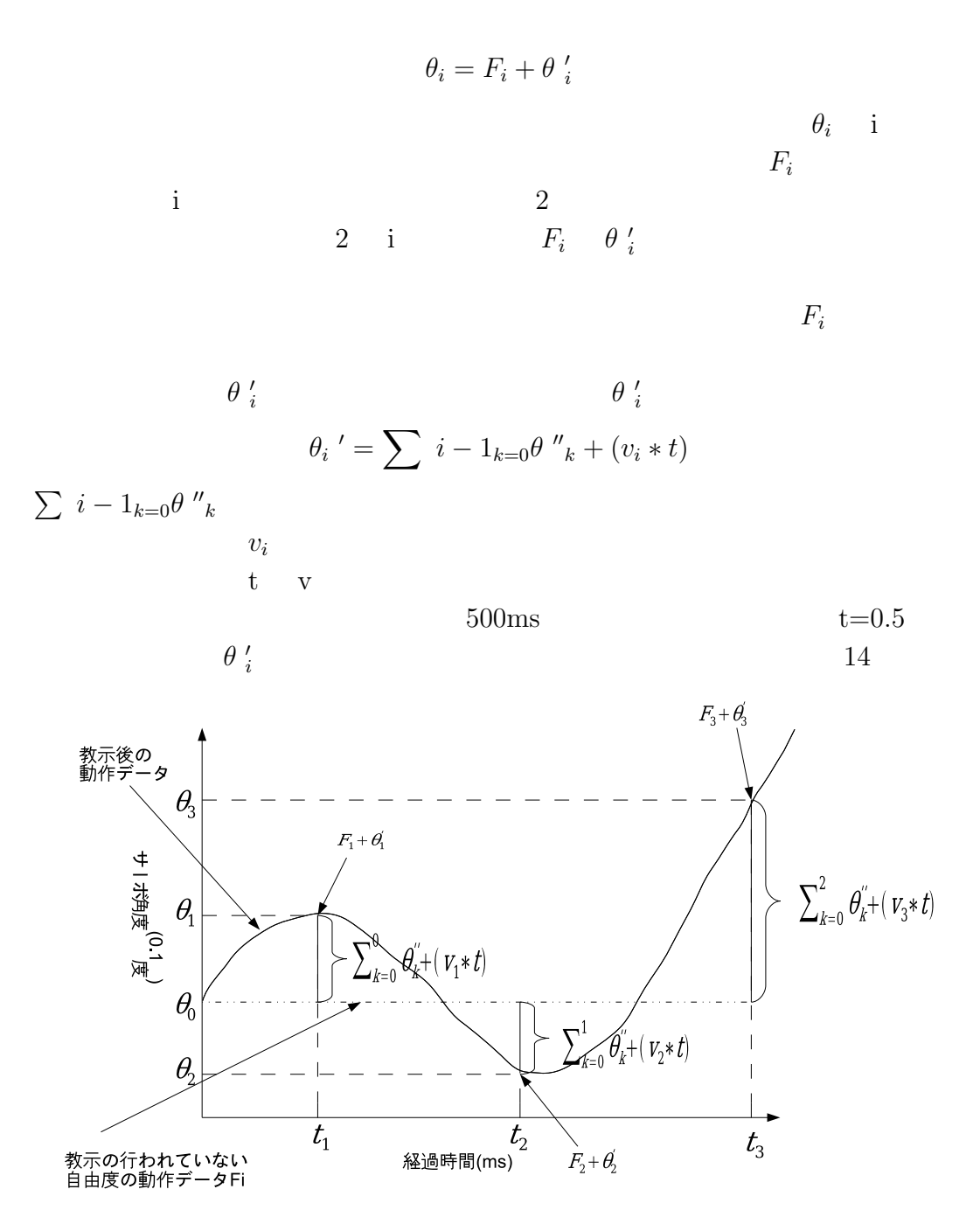

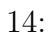

 $F_i$ 

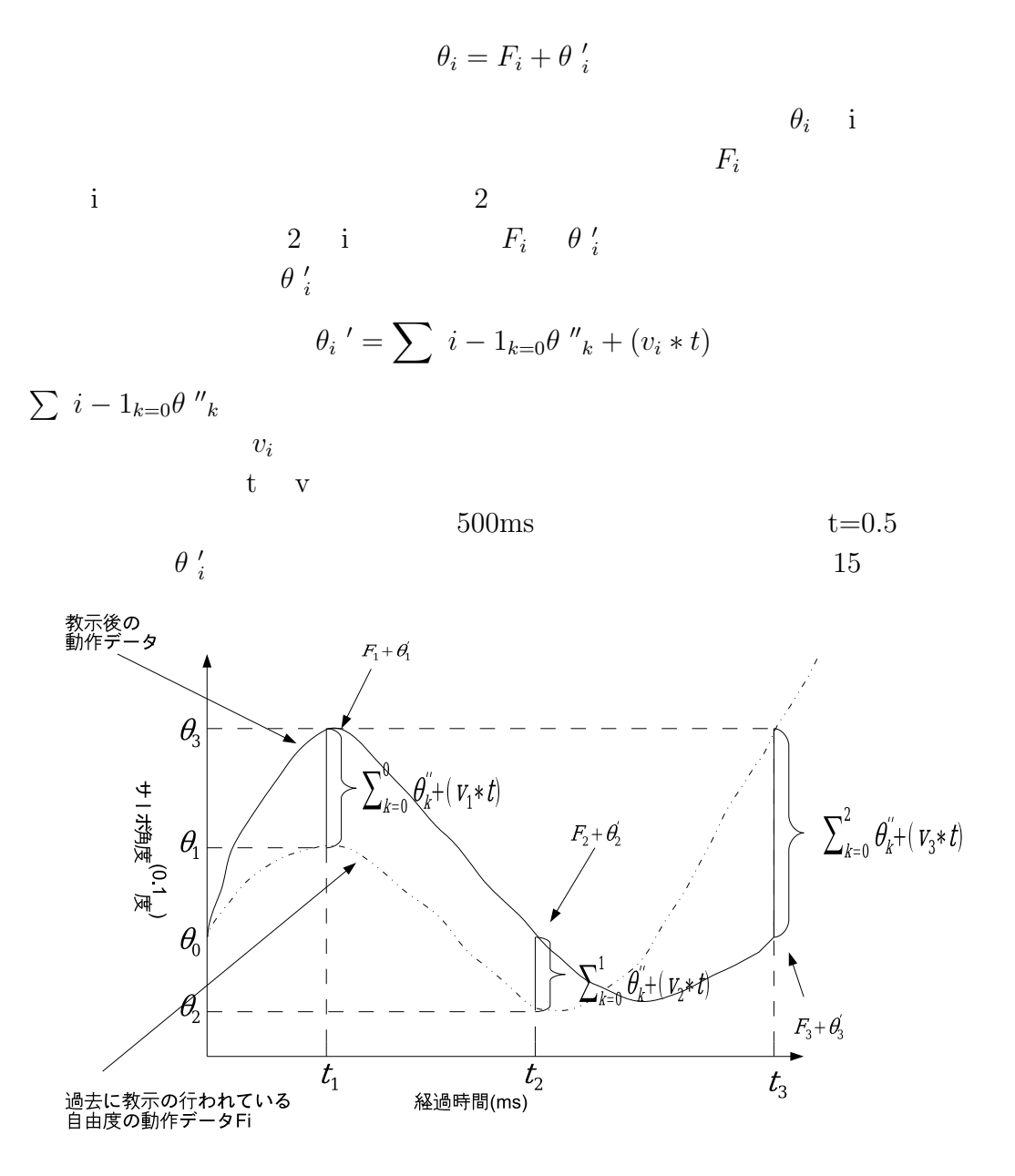

15:

**4.7** まとめ

$$
\theta_{i+1} = \theta_i + (v * t)
$$

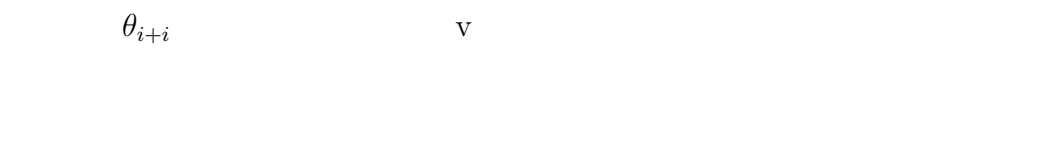

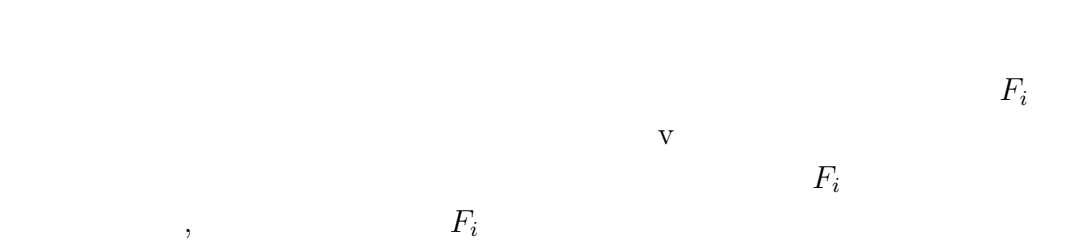

**5** 実験

 $5.1$ 

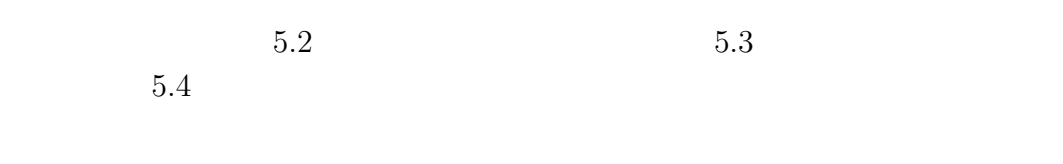

# $5.2$

 $5.2.1$ 

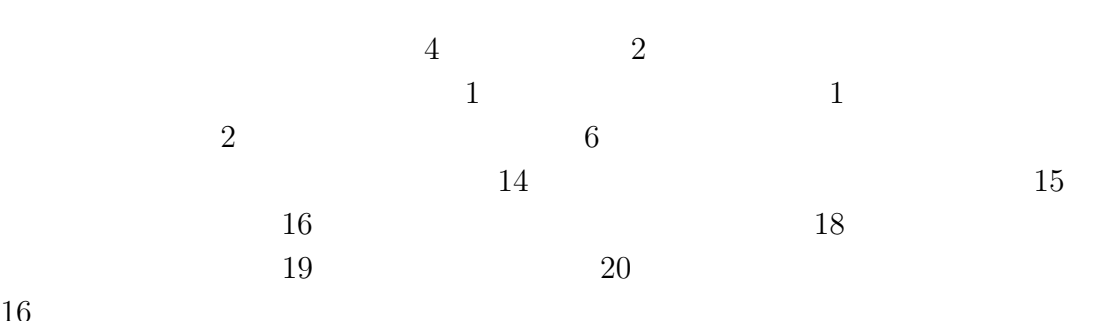

**16** 

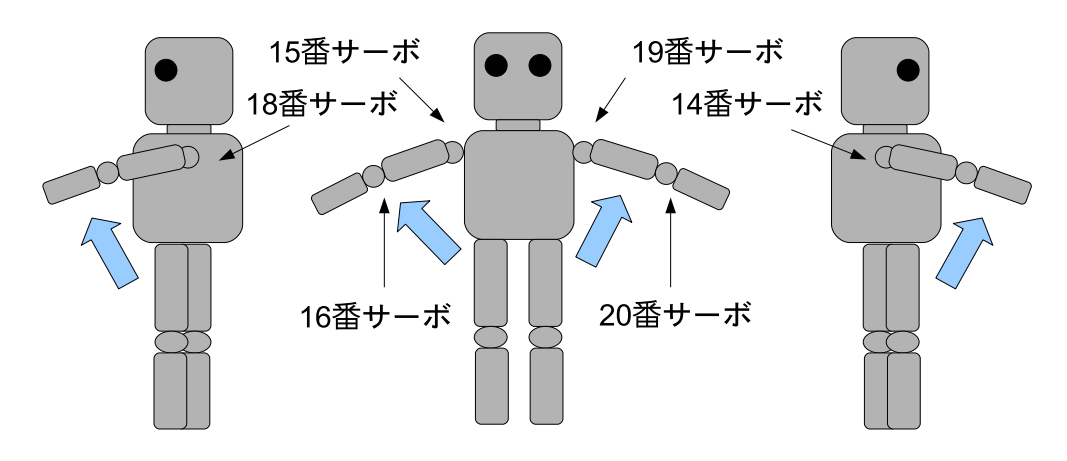

 $16:$ 

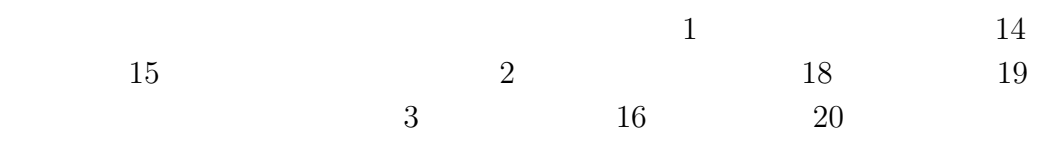

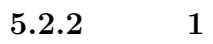

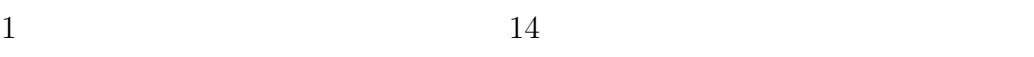

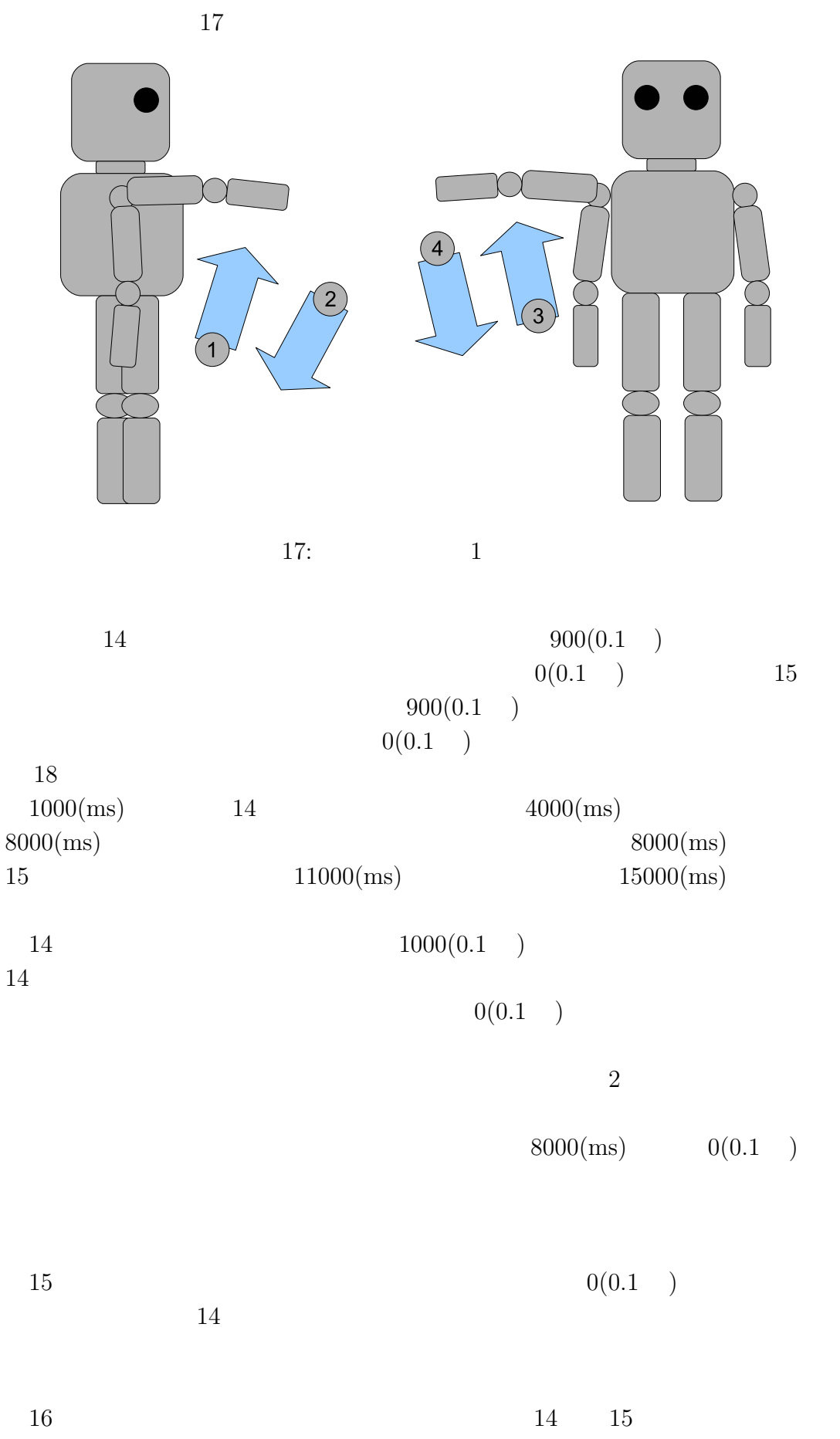

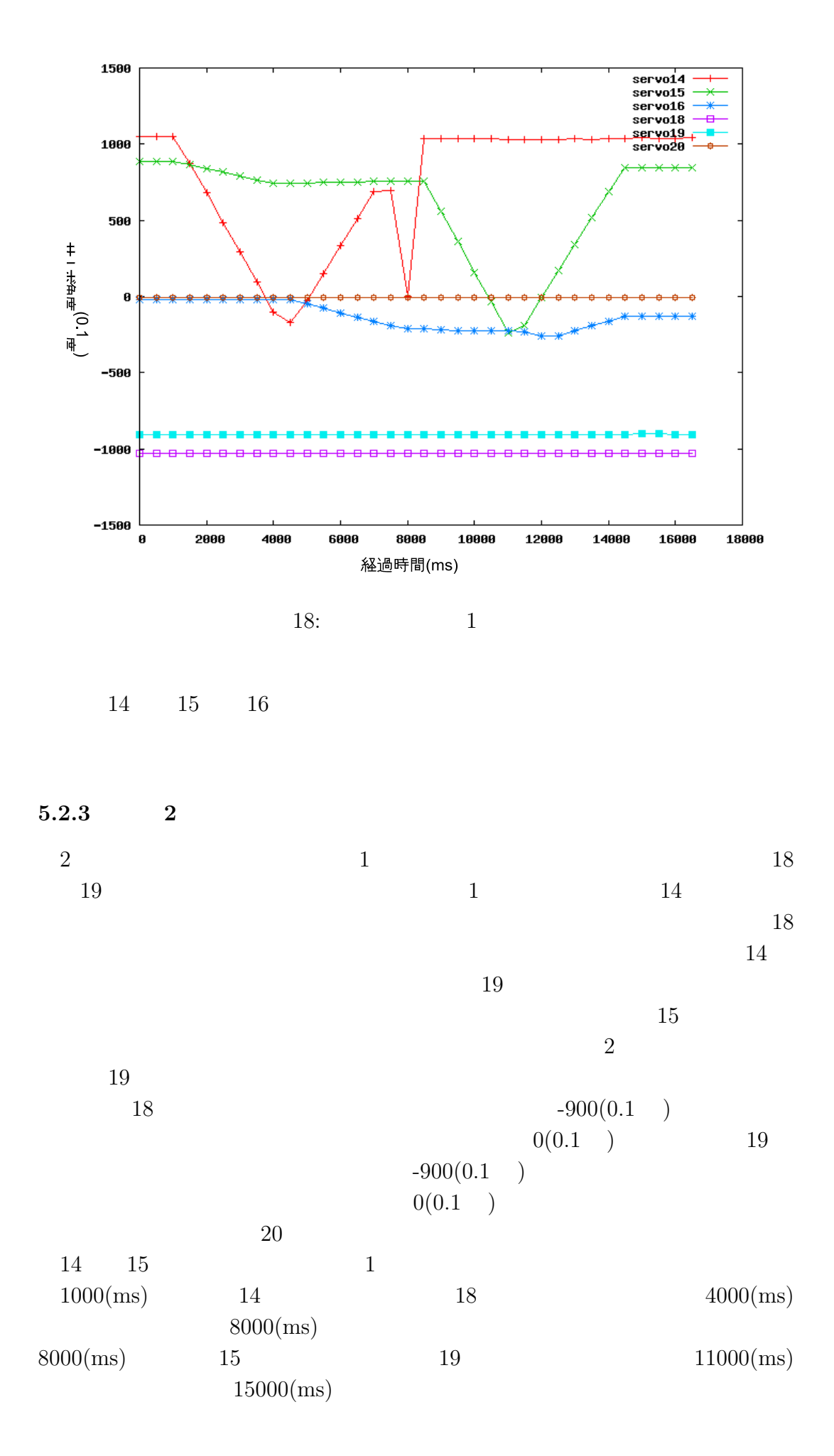

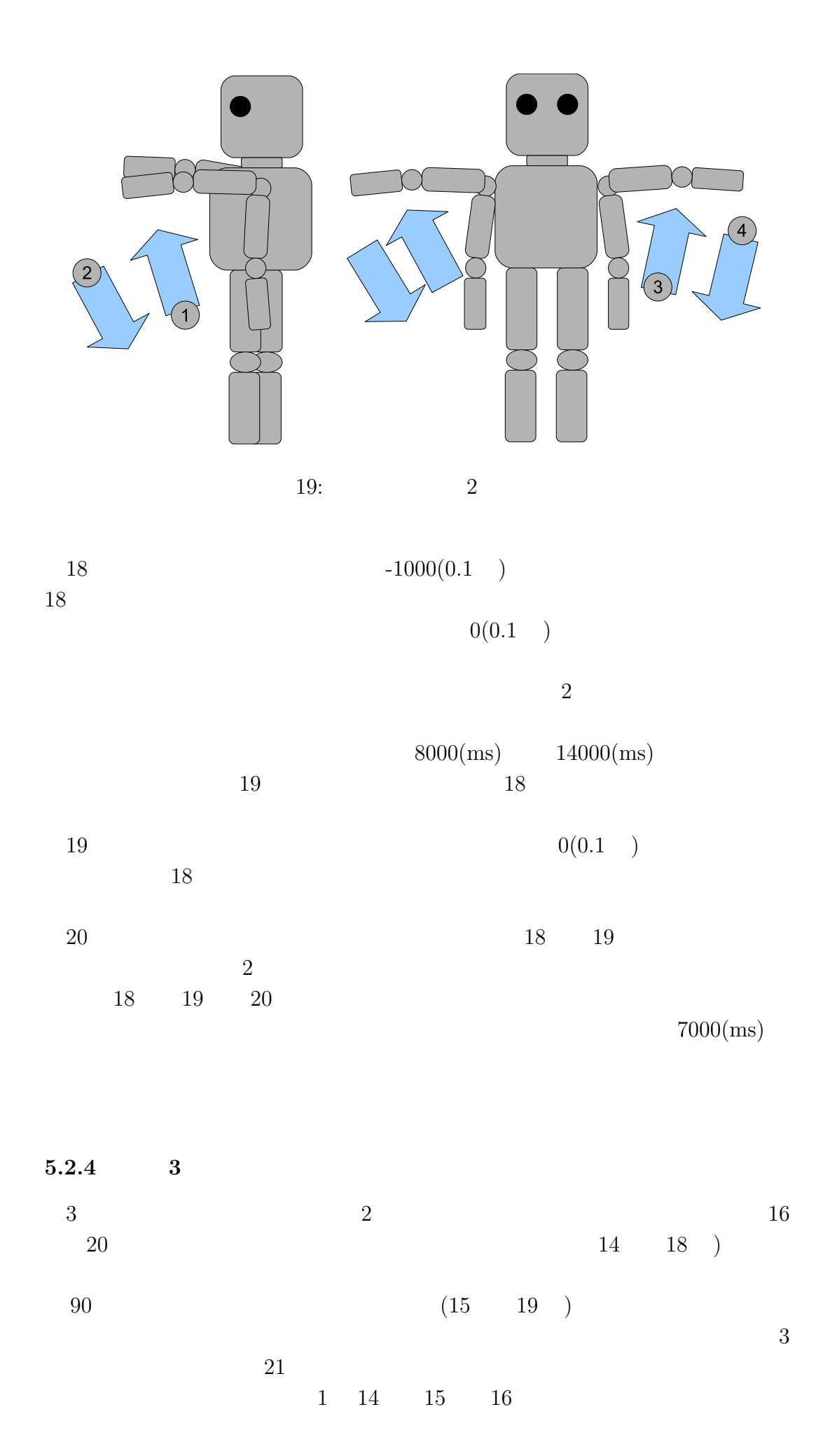

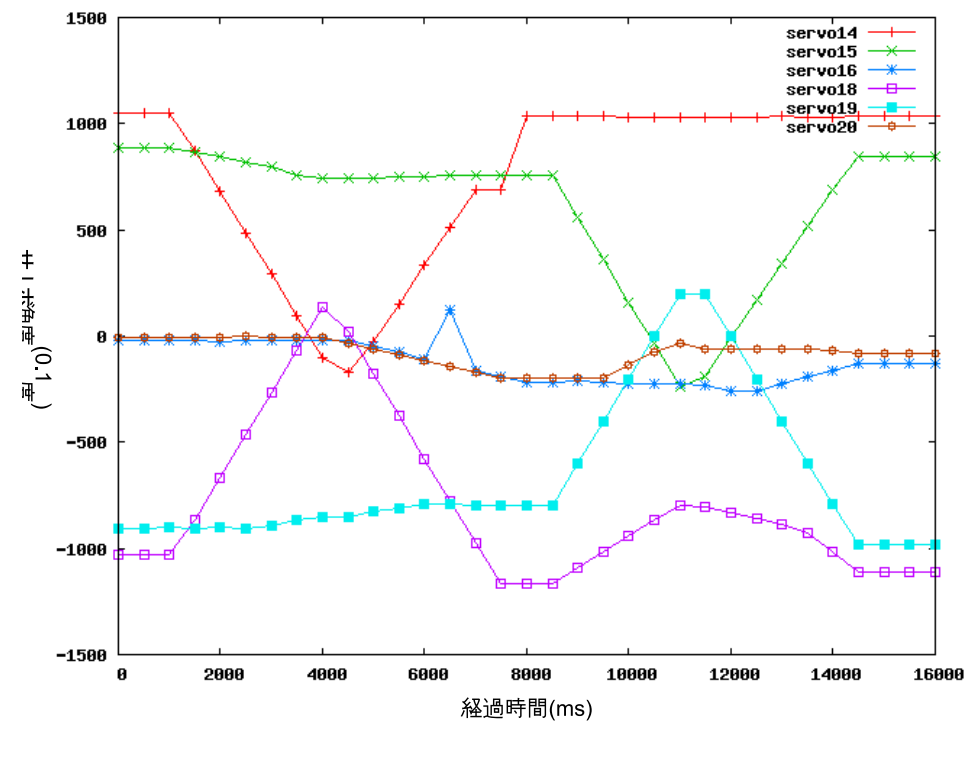

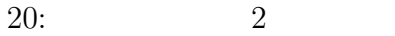

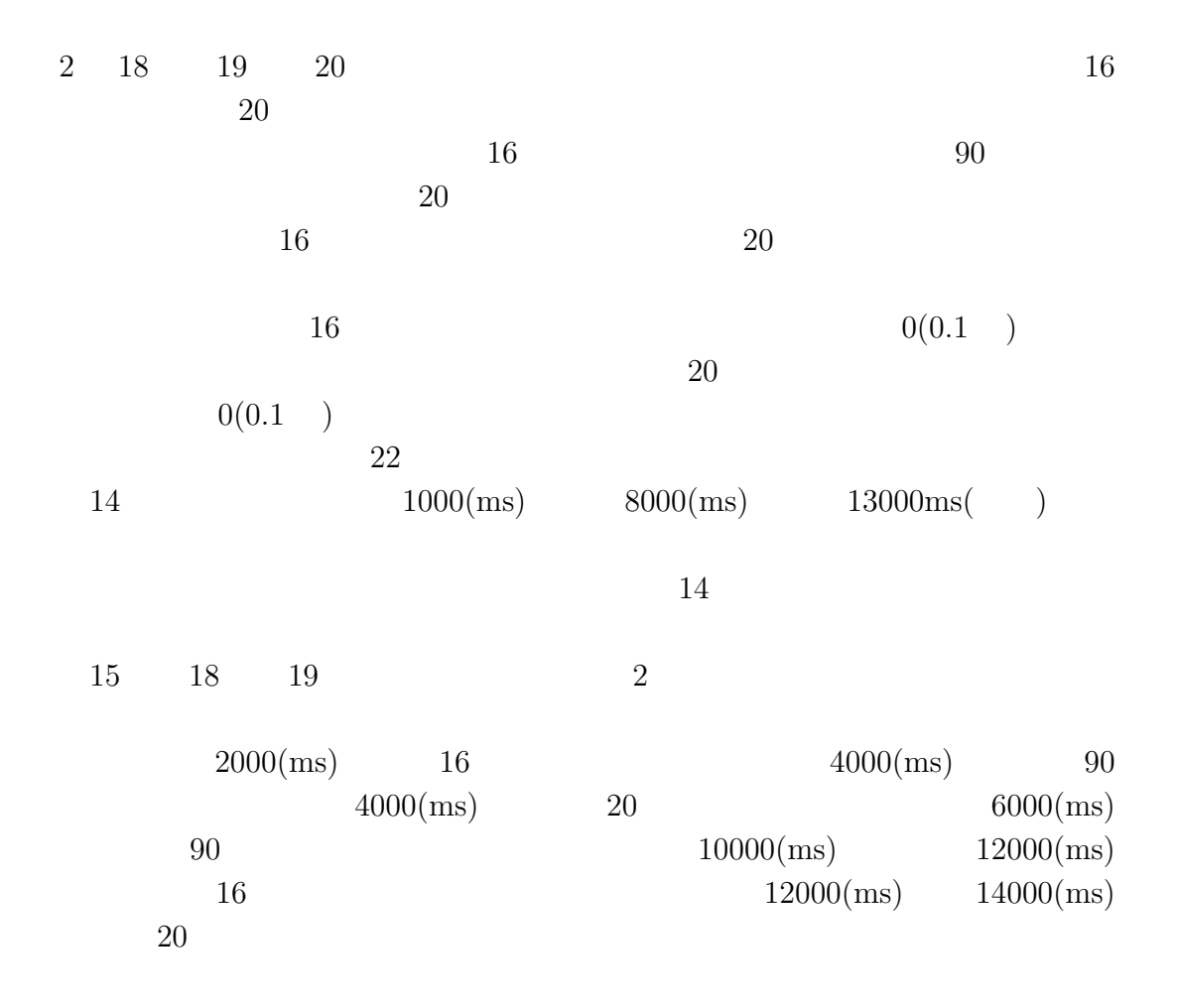

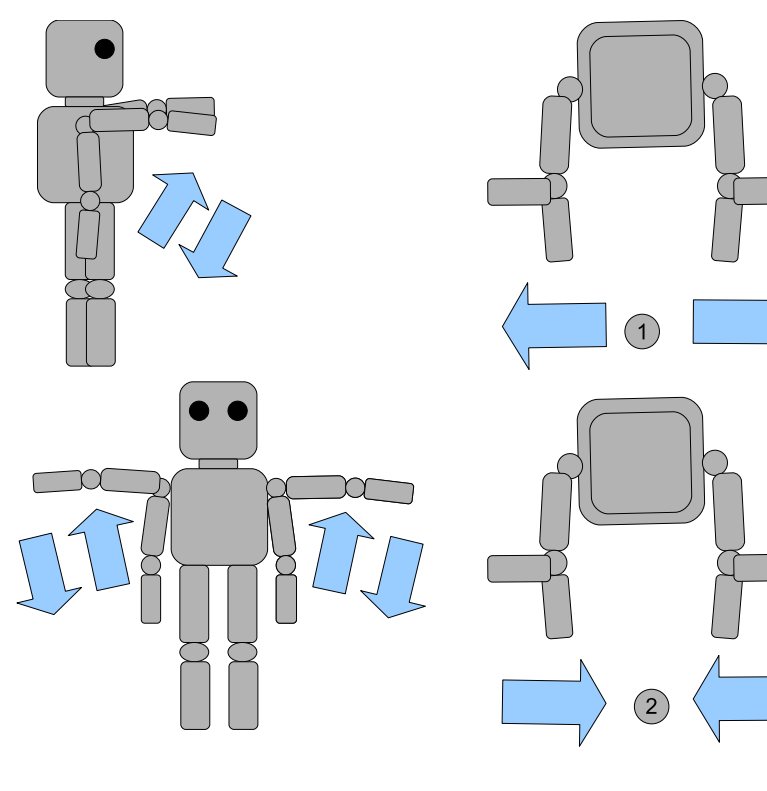

#### $5.2.5$

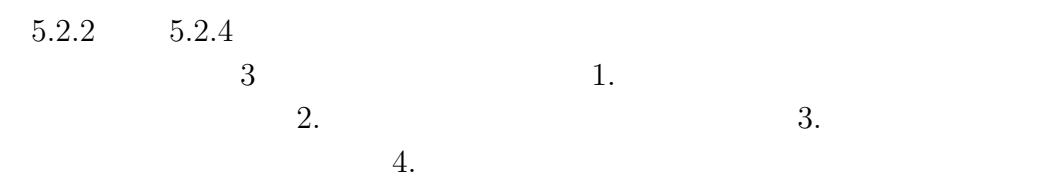

## $5.3$

## $5.3.1$

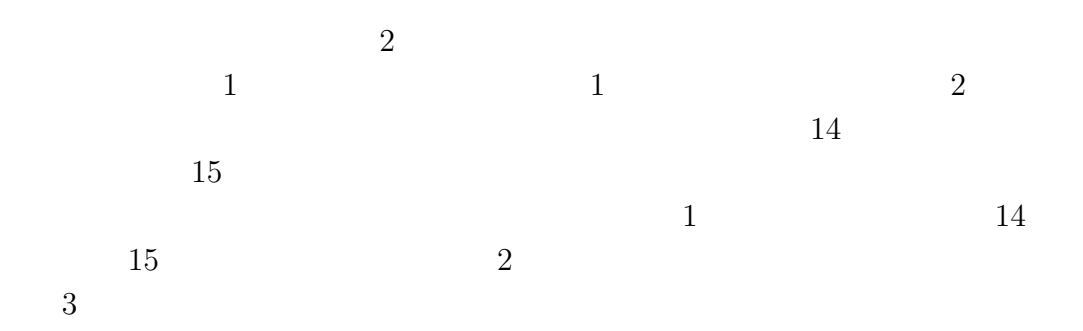

### $5.3.2$  1

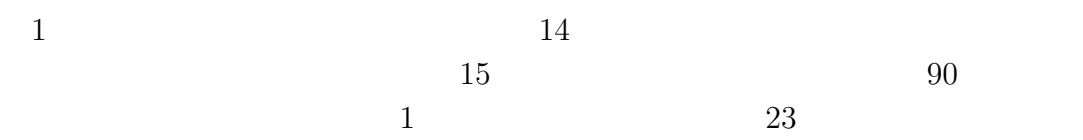

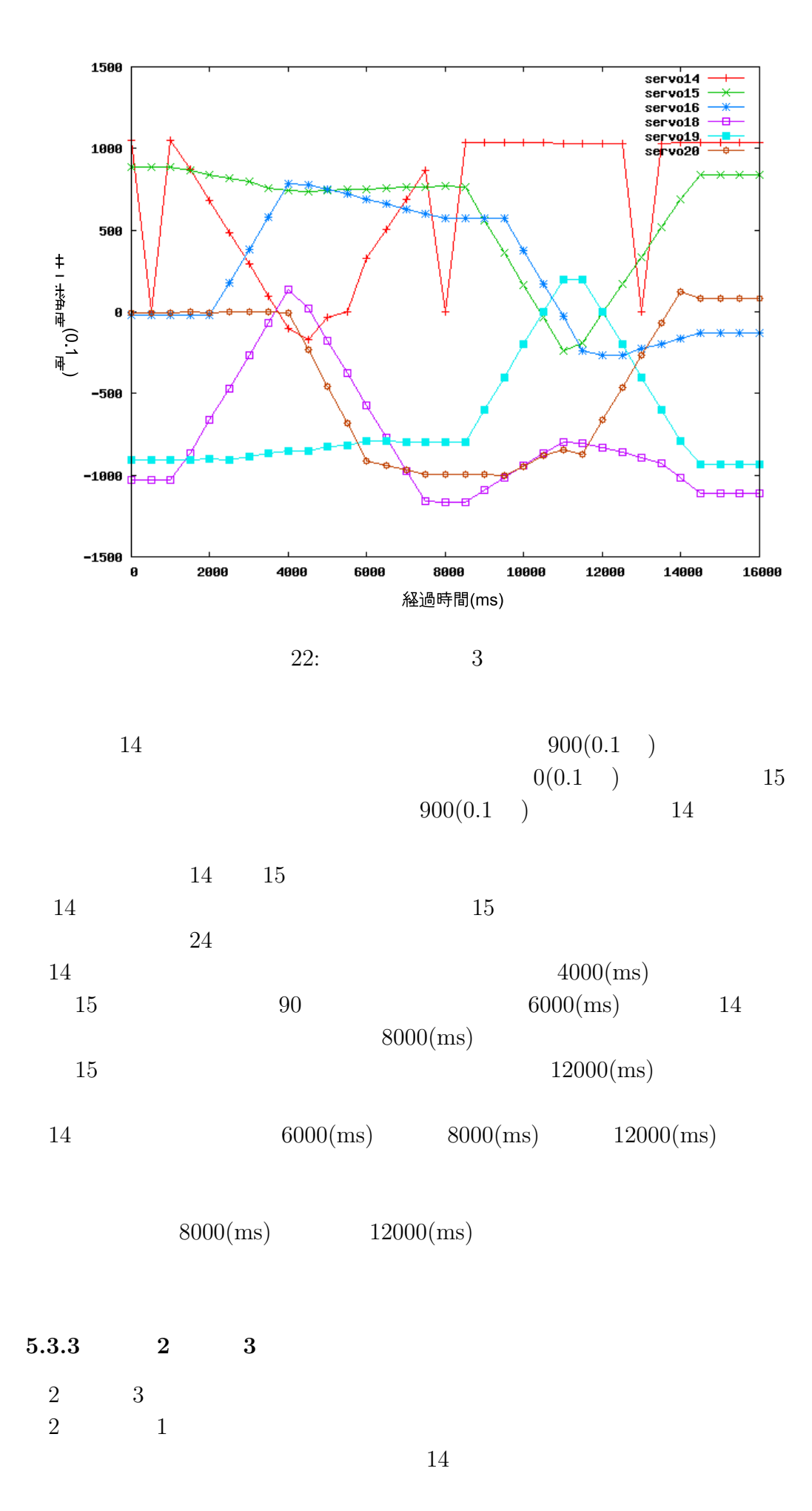

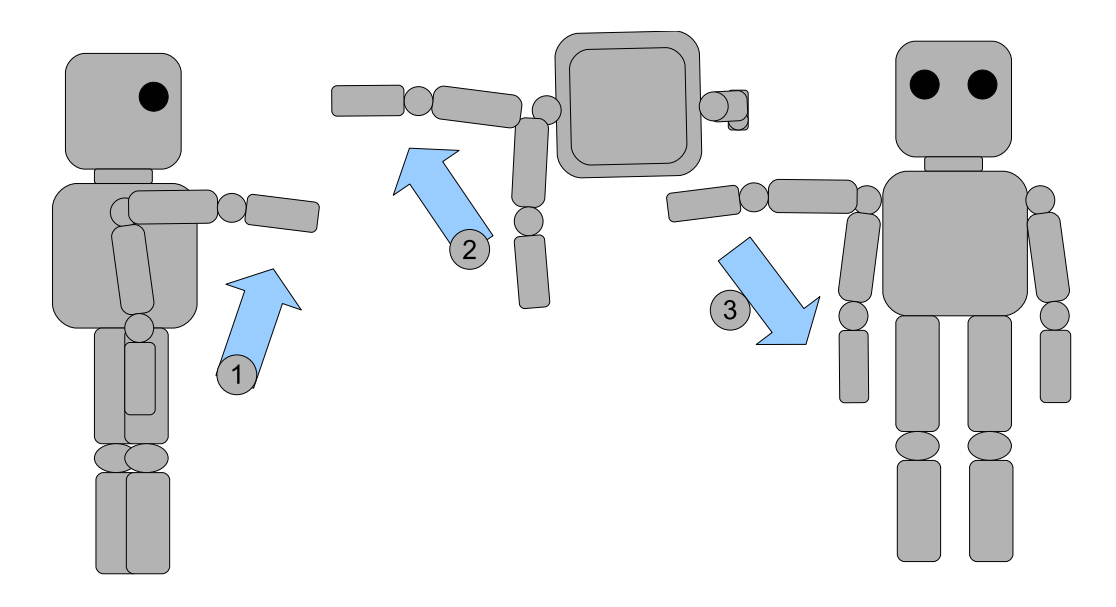

 $23: 1$ 

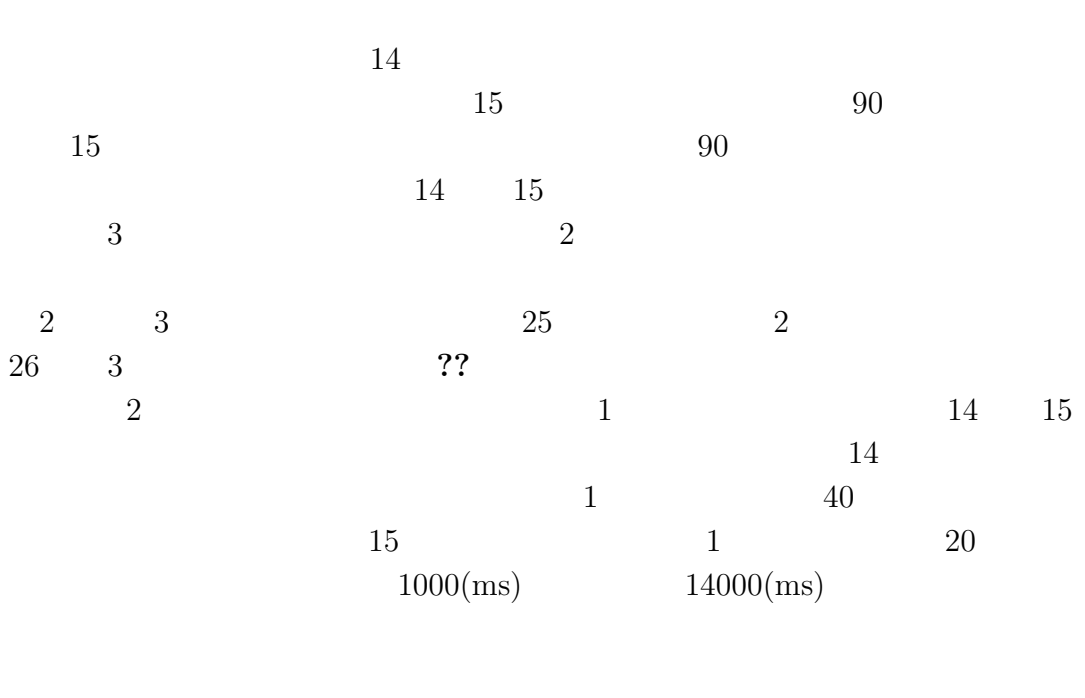

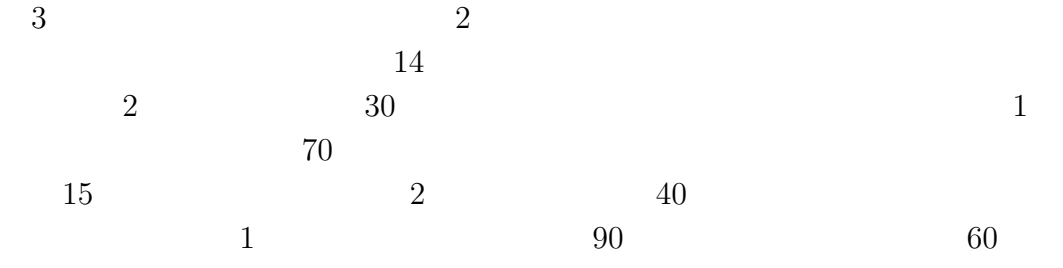

### $5.3.4$

 $5.3.2\qquad 5.3.3$  $1$ 

 $\sim$ 

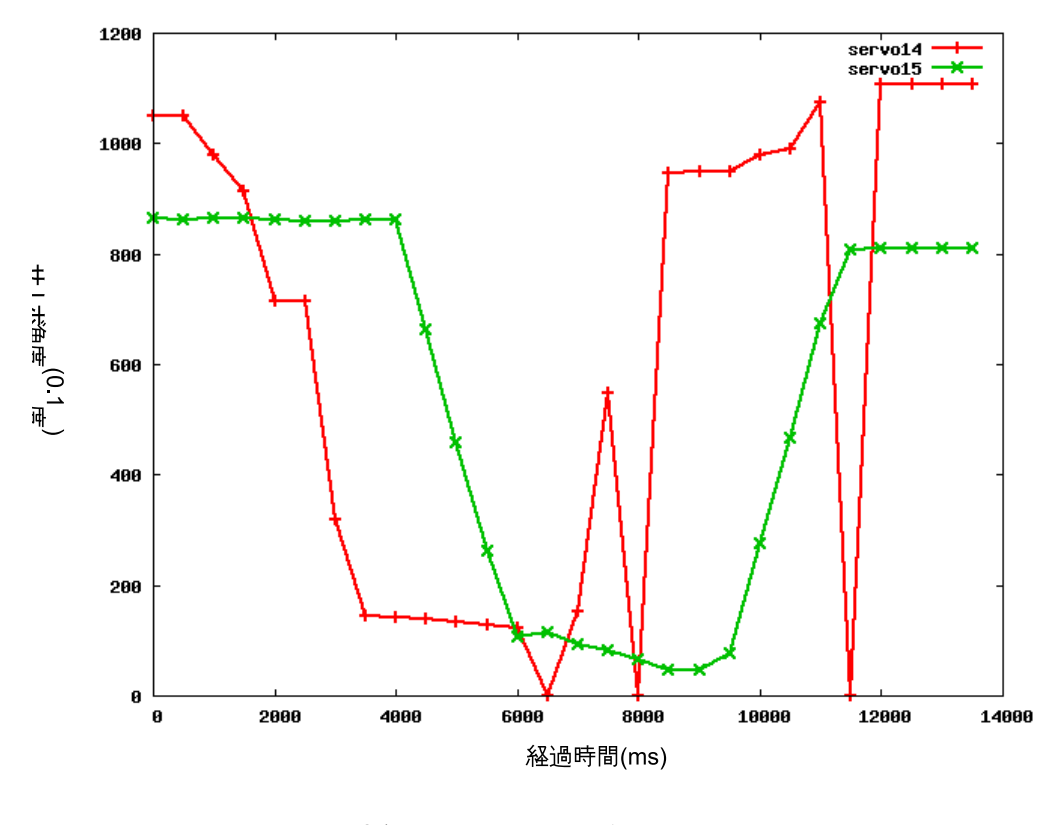

 $5.4$ 

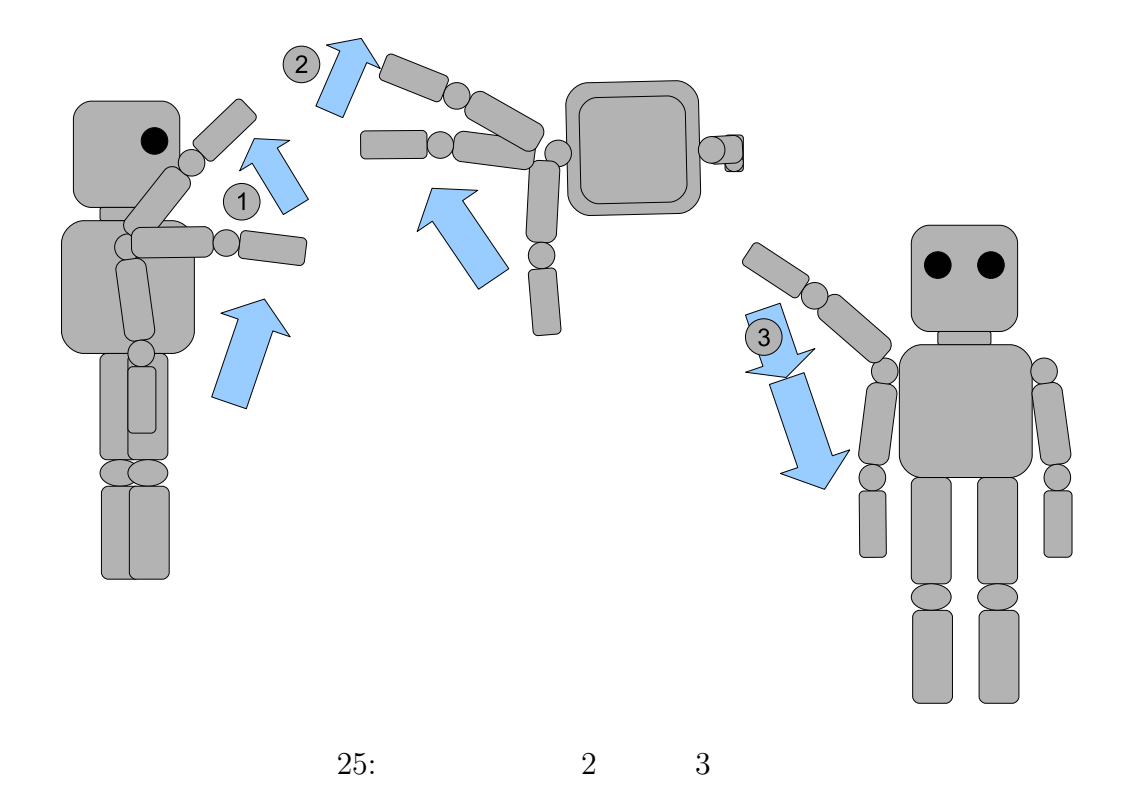

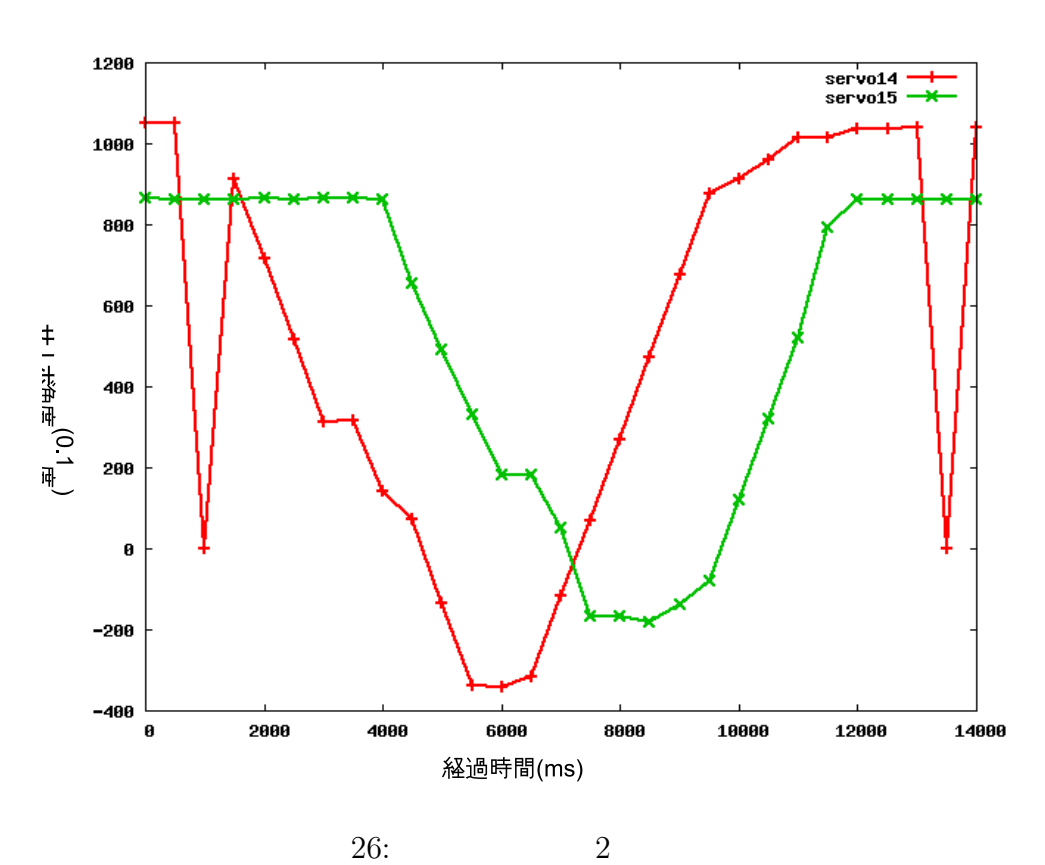

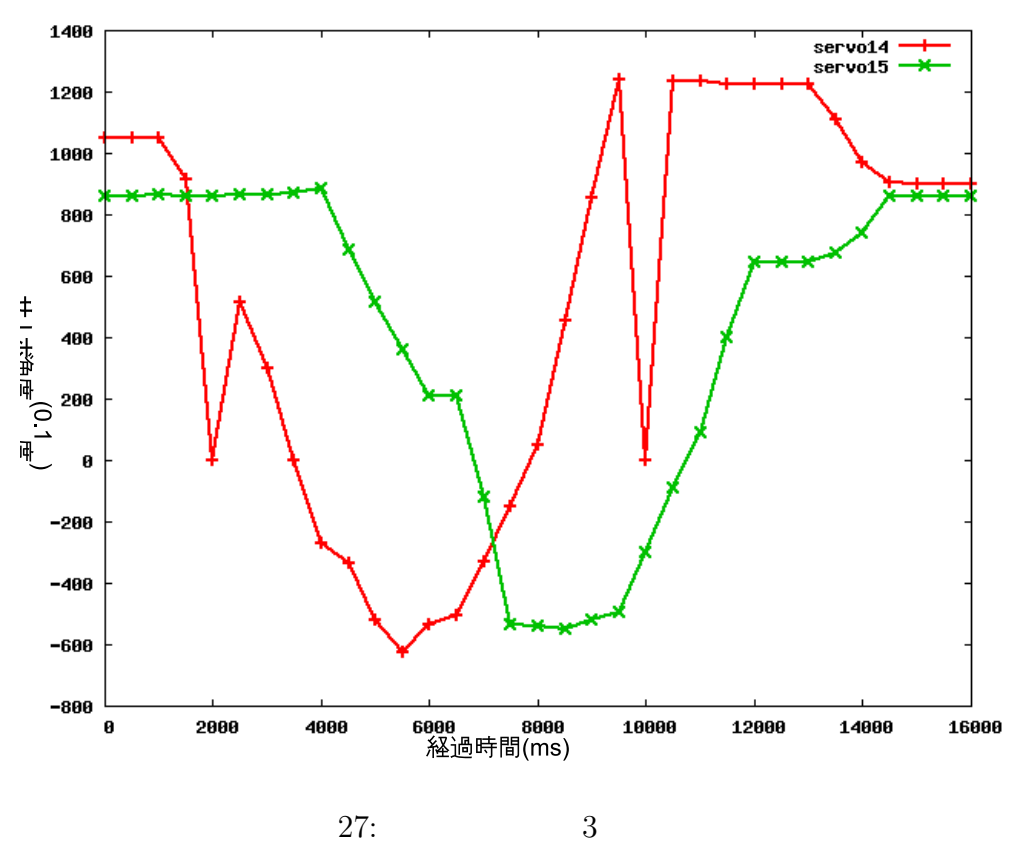

**6** おわりに  $6.1$ 

 $6.2$ 

 $3$  $\overline{2}$  $23$  3

 $1$ 

 $\frac{1}{2}$ 

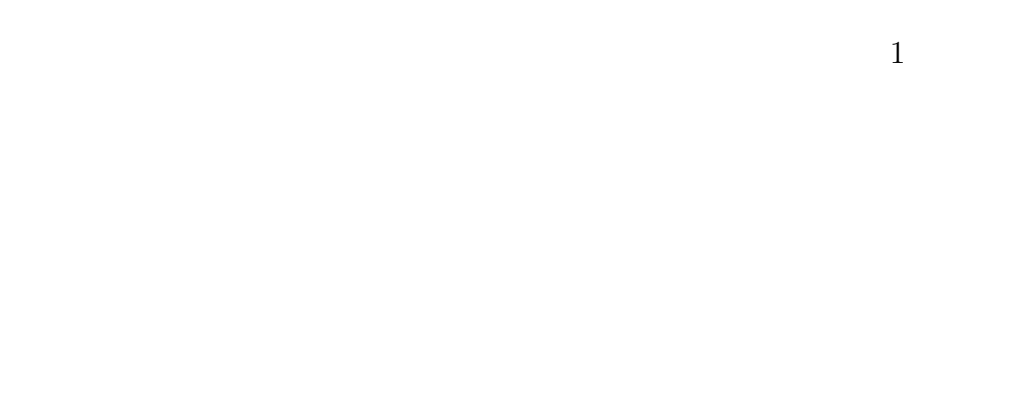

. The contraction of the contraction of expectation  $1$ 

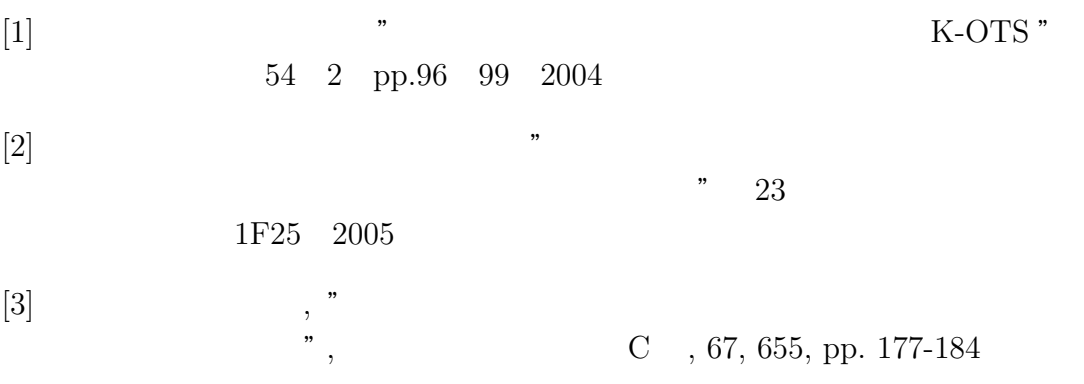